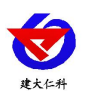

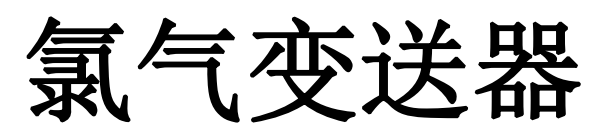

用户手册 (**485** 型)

文档版本: V1.0

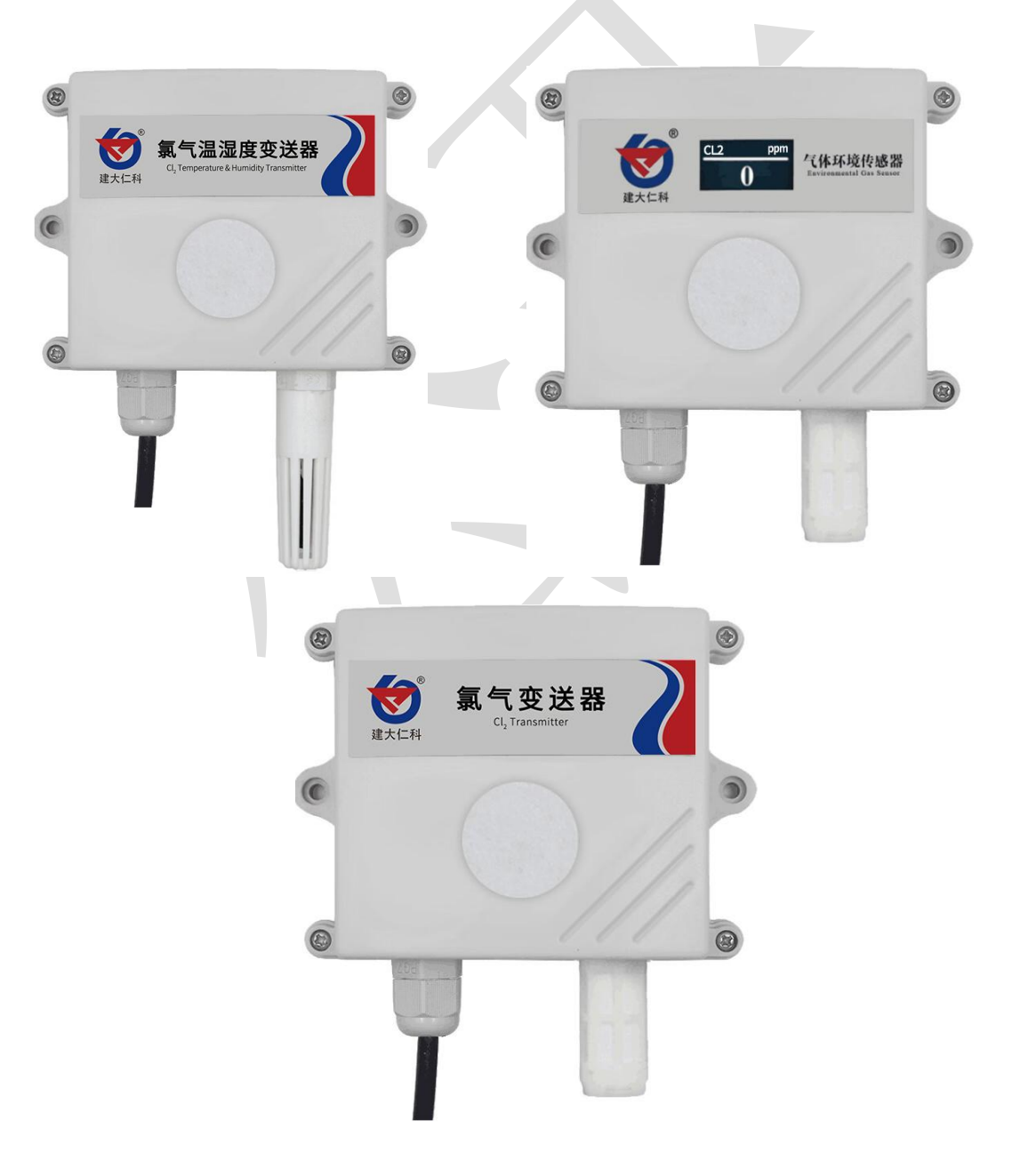

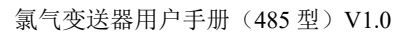

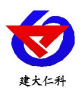

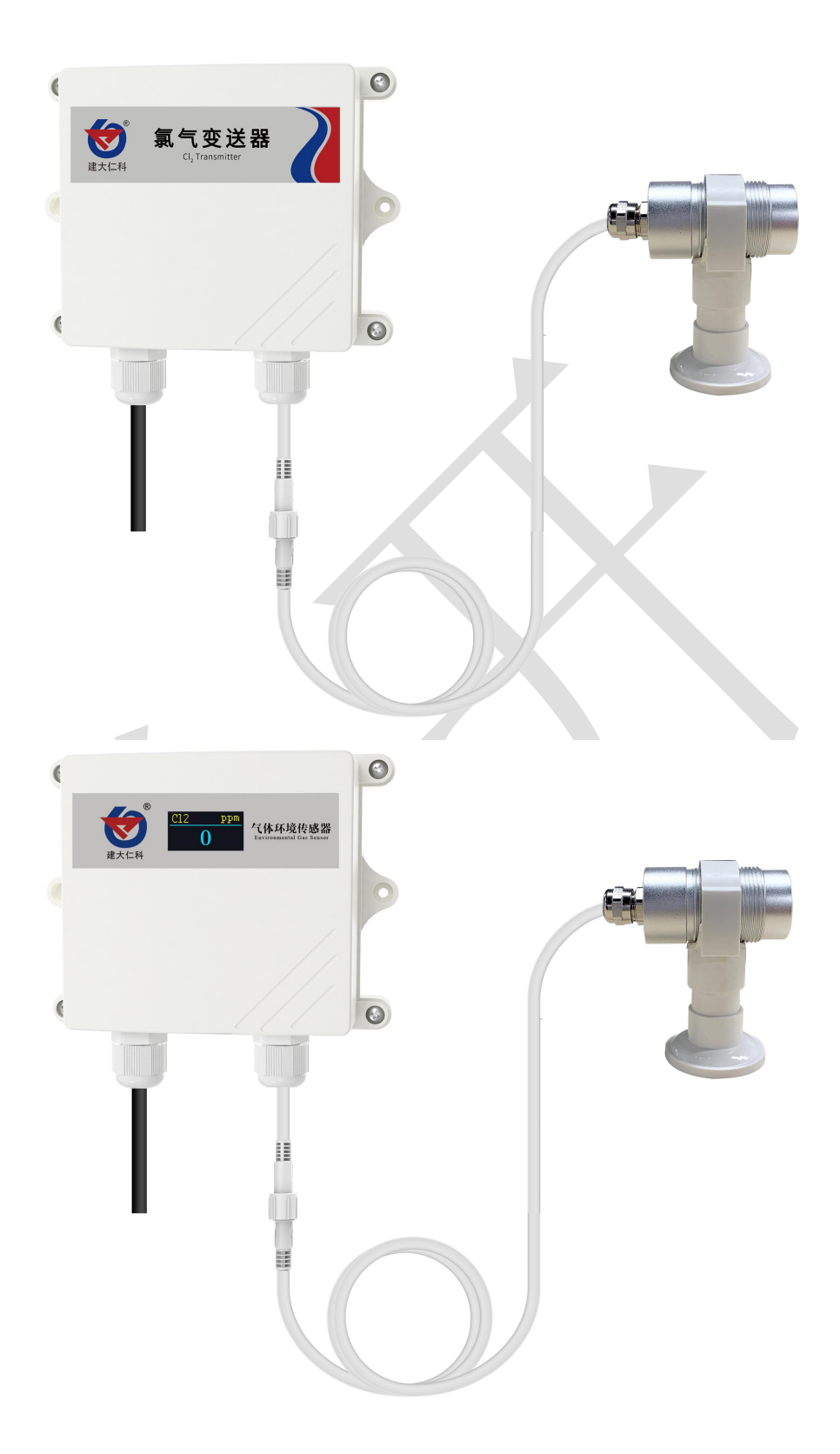

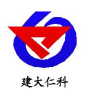

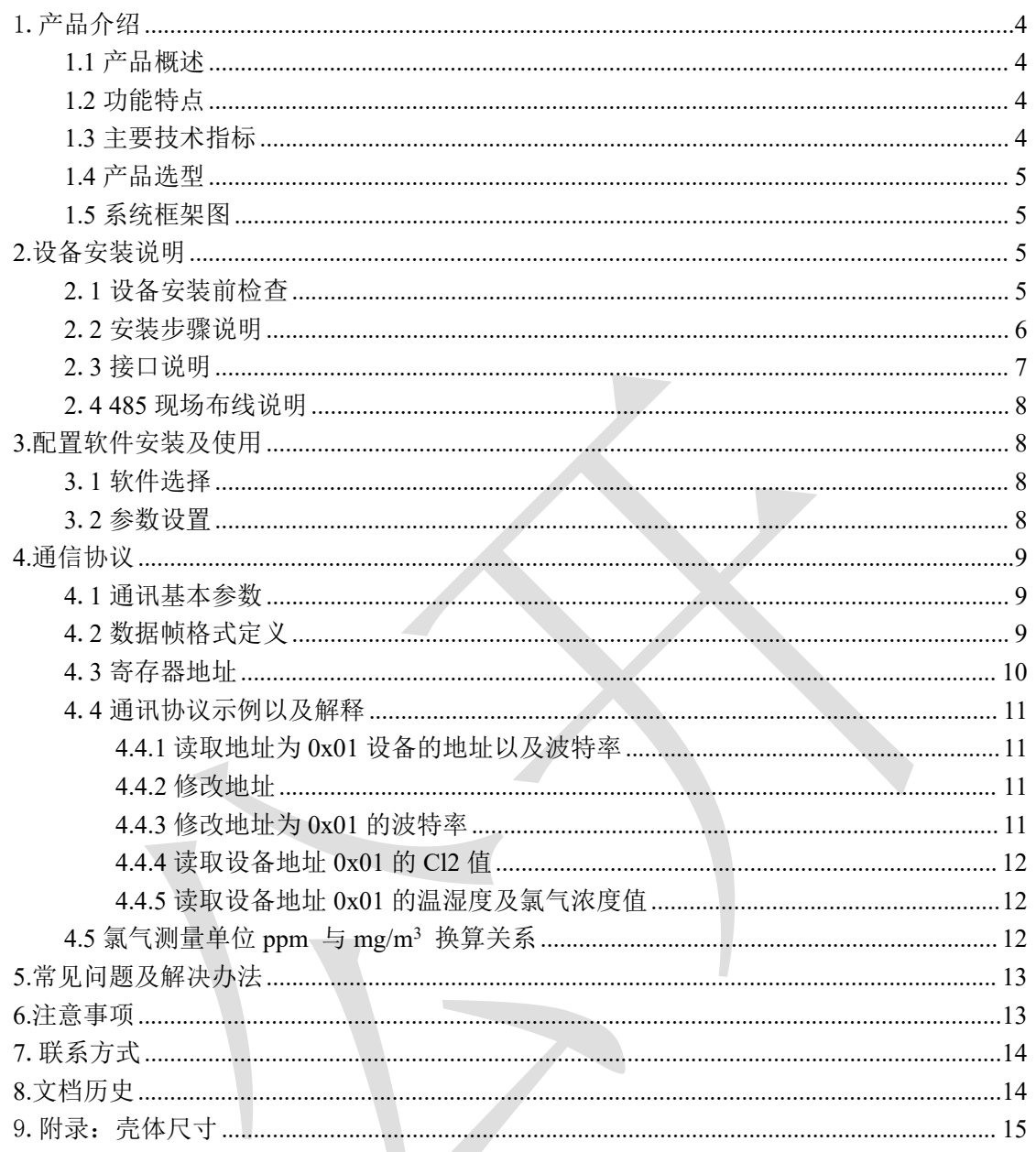

<span id="page-3-0"></span>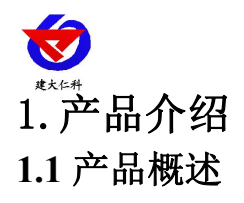

<span id="page-3-1"></span>我公司设计的氯气变送器,采用电化学氯气传感器,具有反应迅速灵敏、抗干扰能力强 的特点,经过我公司独有的补偿算法、多段标准气体标定,亦具有长寿命、高精度、高重复 性和高稳定性的特点。适用于车间、化工厂、电子工业、密闭生活场所等需要实时监测氯气 浓度的场合。

设备采用宽压 10-30V 直流供电,485 信号输出,标准 ModBus-RTU 通信协议、ModBus 地址可设置,波特率可更改,通信距离最远 2000 米。

#### <span id="page-3-2"></span>**1.2** 功能特点

■采用电化学传感器,稳定耐用。

■量程 0~20ppm、0~50ppm, 0~100ppm 可选, 其他量程亦可定做。

■测量精度高,可达±10%以内,重复性可达 3%以内。

■485 通信接口标准 ModBus-RTU 通信协议, 地址、波特率可设置, 通信距离最远 2000 米。

■可选配高品质 OLED 显示屏, 现场可直接查看数值, 夜晚亦可清晰显示。

■现场供电采用 10~30V 直流宽压供电, 可适应现场多种直流电源。

■产品采用壁挂式防水壳, 安装方便, 防护等级高可应用于恶劣的现场环境。

#### <span id="page-3-3"></span>**1.3** 主要技术指标

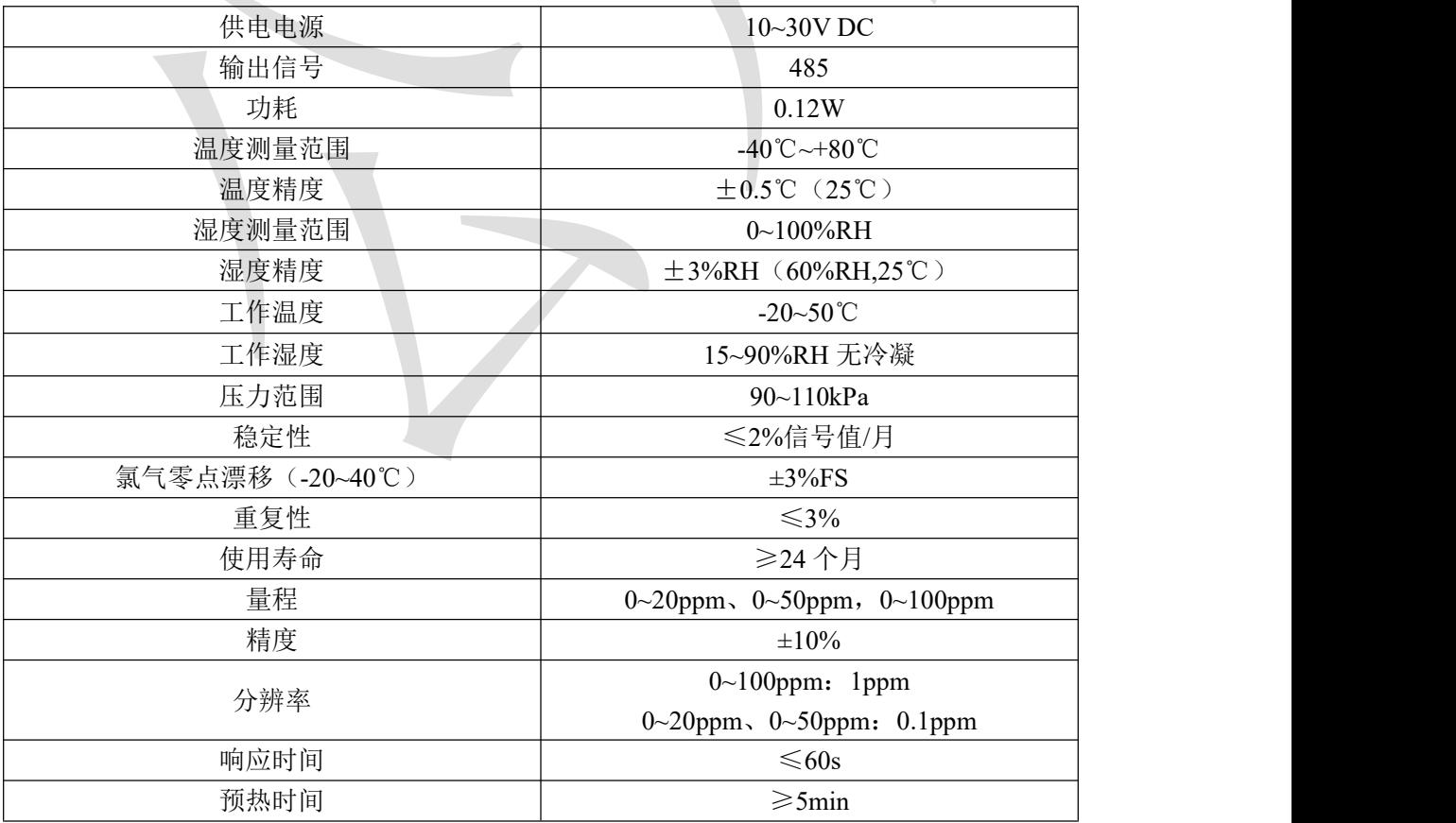

以上所有规格参数均在环境条件:温度 20℃、相对湿度 50%RH、1 个大气压,待测气

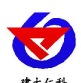

体浓度最大不超过传感器量程的环境下测得。

## <span id="page-4-0"></span>**1.4** 产品选型

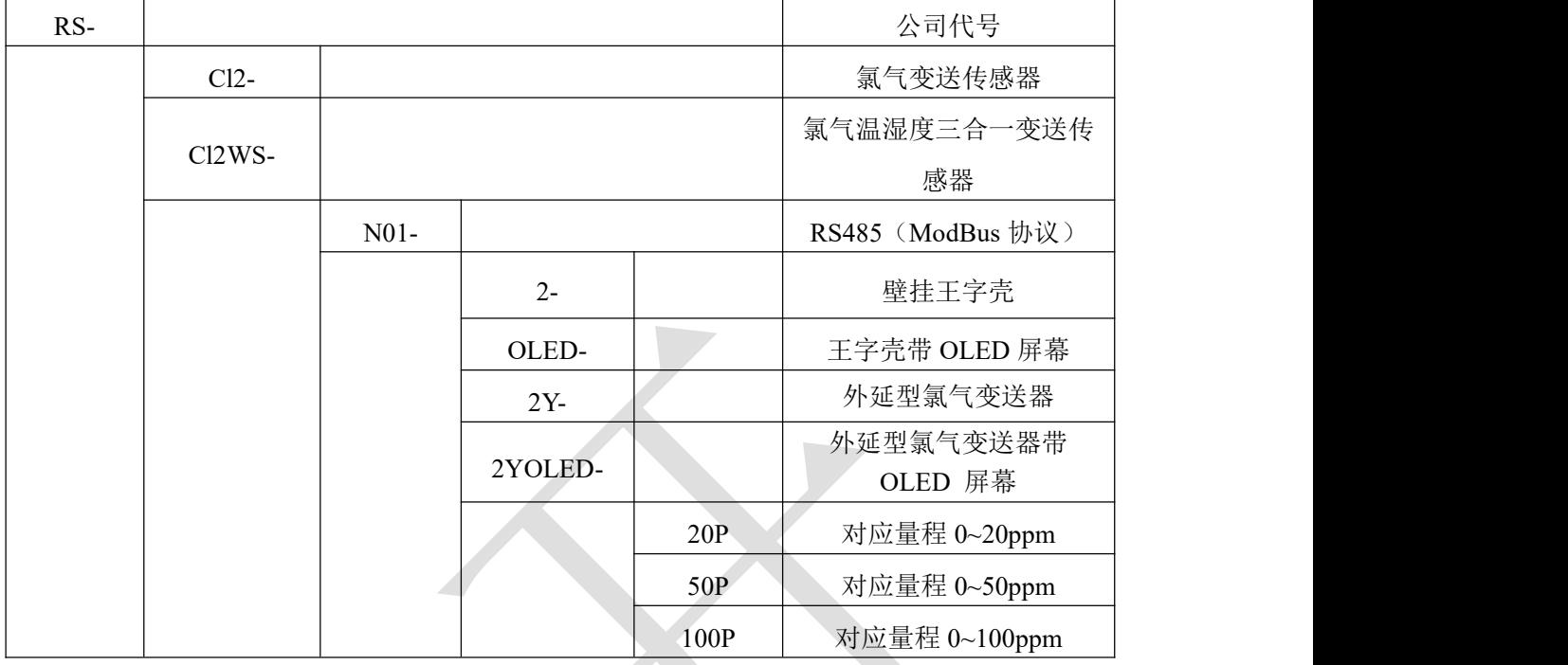

注意: 三合一变送器不带 OLED 屏幕, 只有单气体才有 OLED 屏幕选型;

## <span id="page-4-1"></span>**1.5** 系统框架图

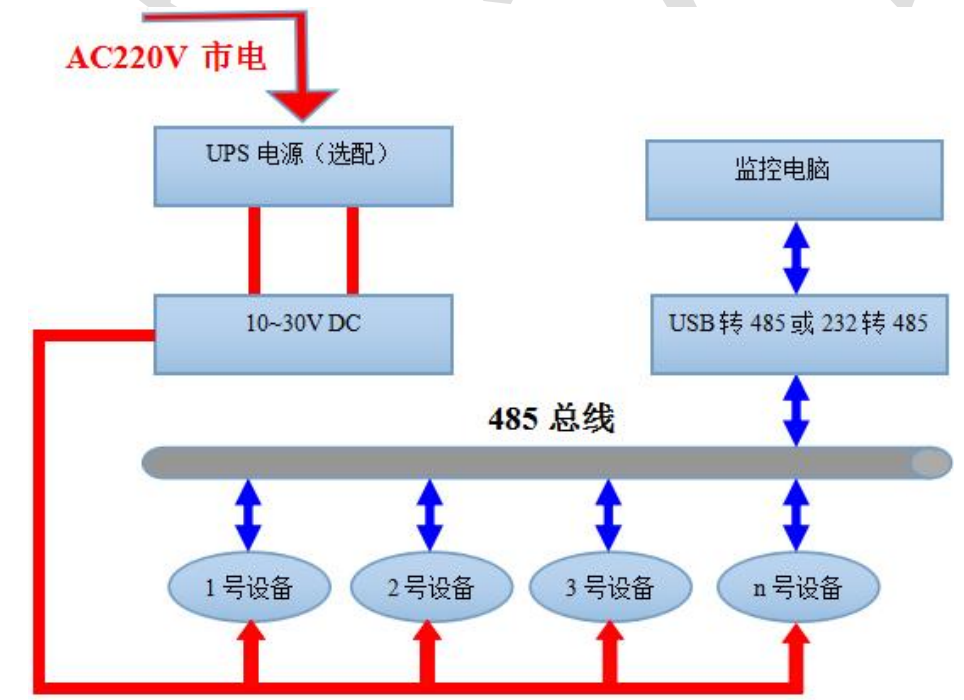

## <span id="page-4-2"></span>**2.**设备安装说明

## <span id="page-4-3"></span>**2**.**1** 设备安装前检查

设备清单:

■氯气变送器设备 1 台

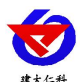

- ■自攻螺丝(2个)、膨胀塞(2个)
- ■产品合格证、保修卡、接线说明等
- ■USB 转 485 (选配)
- ■外延探头支架(含膨胀螺丝 1 套,外延选型配)

## <span id="page-5-0"></span>**2**.**2** 安装步骤说明

设备主体的安装步骤:

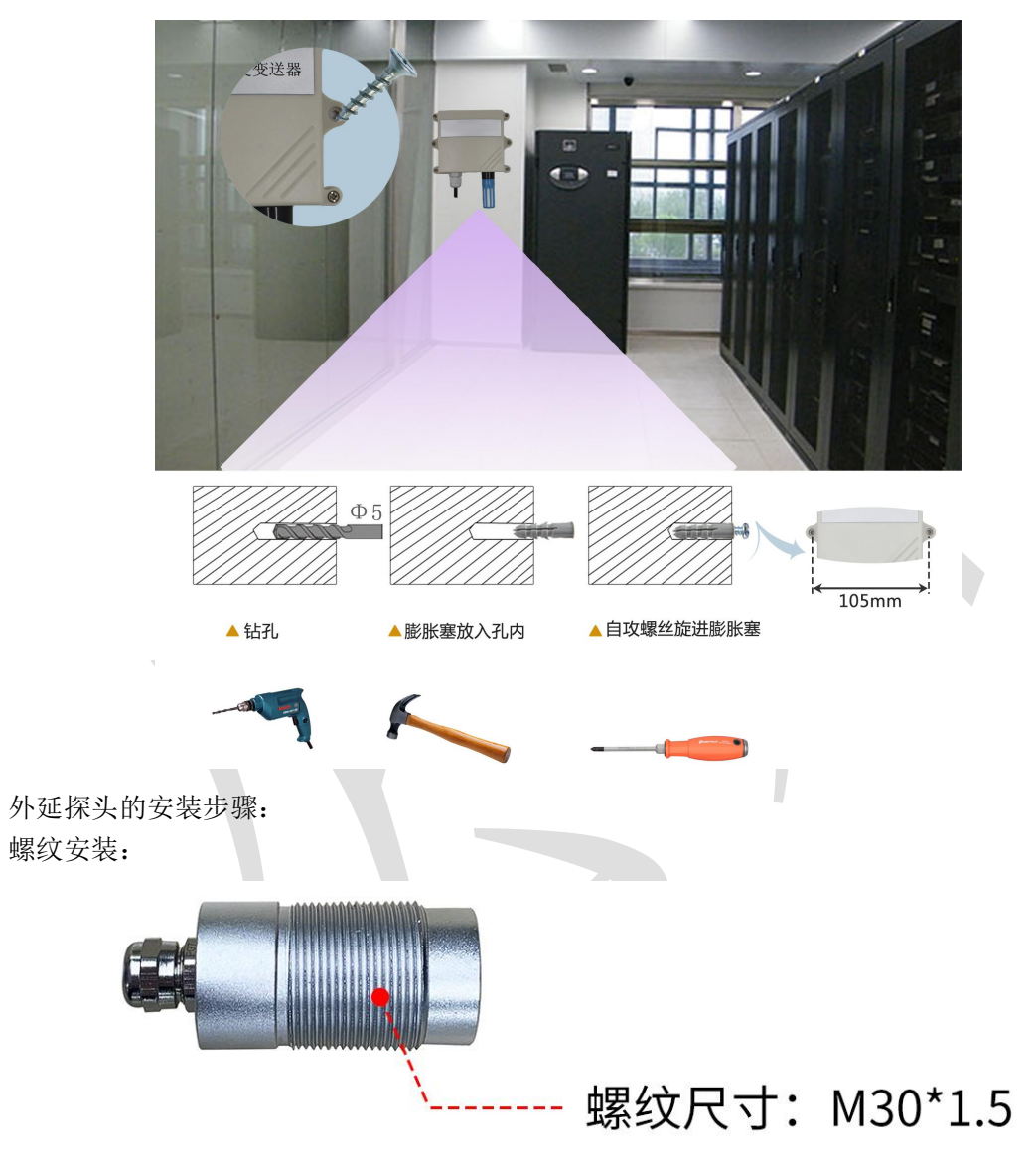

支架安装:

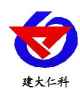

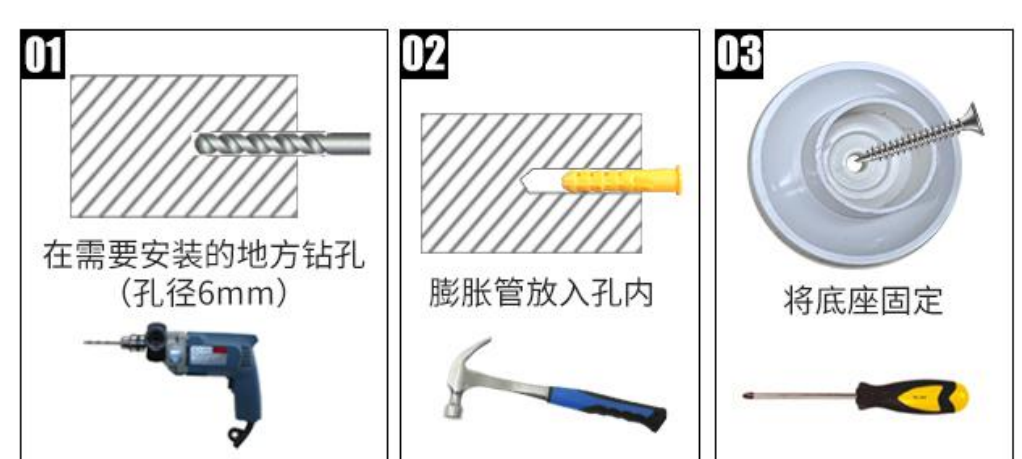

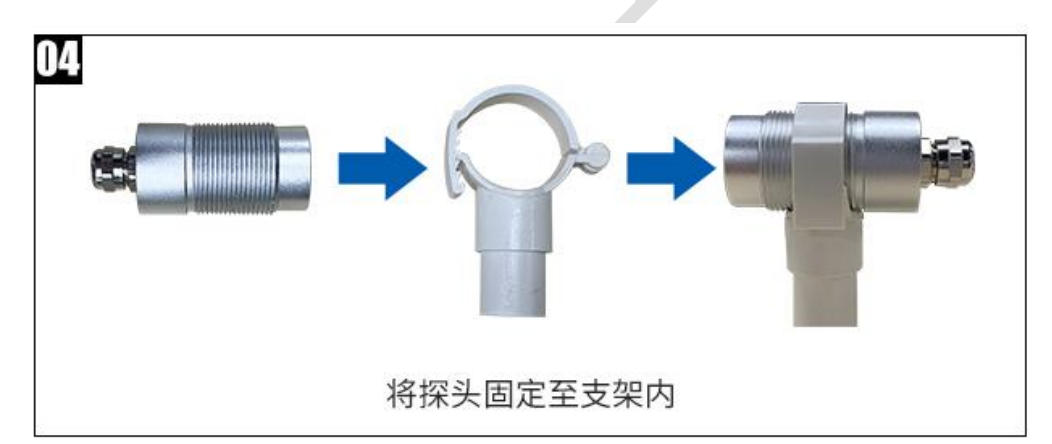

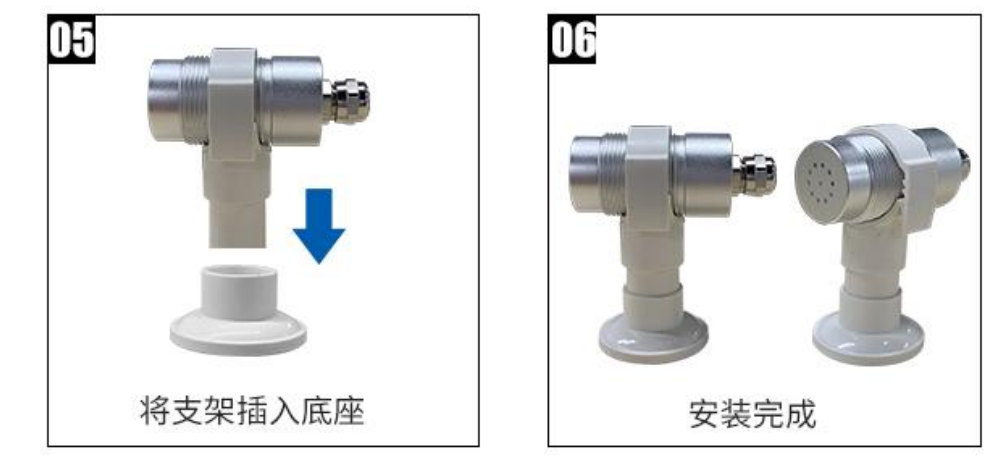

## <span id="page-6-0"></span>**2**.**3** 接口说明

宽电压电源输入 10~30V 均可。485 信号线接线时注意 A\B 两条线不能接反, 总线上多 台设备间地址不能冲突。

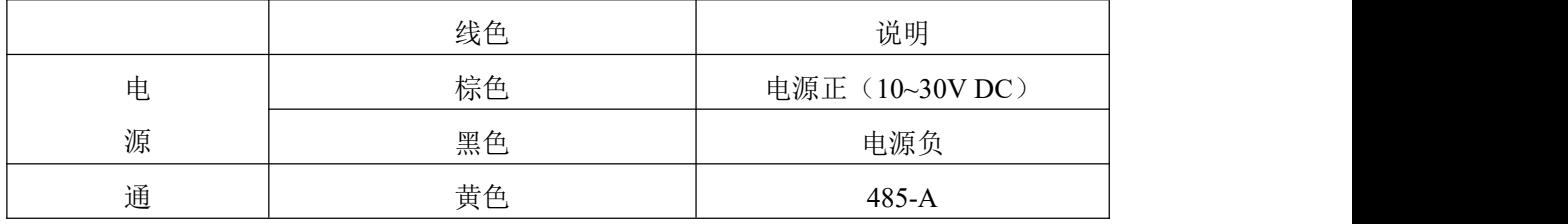

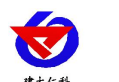

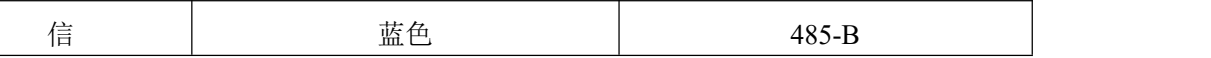

#### <span id="page-7-0"></span>**2**.**4 485** 现场布线说明

多个485型号的设备接入同一条总线时,现场布线有一定的要求,具体请参考资料包中 《485设备现场接线手册》。

## <span id="page-7-1"></span>**3.**配置软件安装及使用

#### <span id="page-7-2"></span>**3**.**1** 软件选择

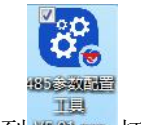

打开资料包, 选择"调试软件"--- "485 参数配置软件", 找到 viduale 打开即可。

## <span id="page-7-3"></span>**3**.**2** 参数设置

①、选择正确的 COM 口("我的电脑—属性—设备管理器—端口"里面查看 COM 端口), 下图列举出几种不同的 485 转换器的驱动名称。

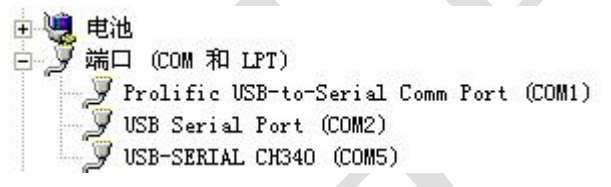

②、单独只接一台设备并上电,点击软件的测试波特率,软件会测试出当前设备的波特率以 及地址, 默认波特率为 4800bit/s,默认地址为 0x01。

③、根据使用需要修改地址以及波特率,同时可查询设备的当前功能状态。

④、如果测试不成功,请重新检查设备接线及485驱动安装情况。

⑤点击相应的气体,可直接查看气体当前实时数值

⑥注意:此软件只可设置 1200bit/s、2400bit/s、4800bit/s、9600bit/s、19200bit/s、38400bit/s、 57600bit/s、115200bit/s 八种波特率。

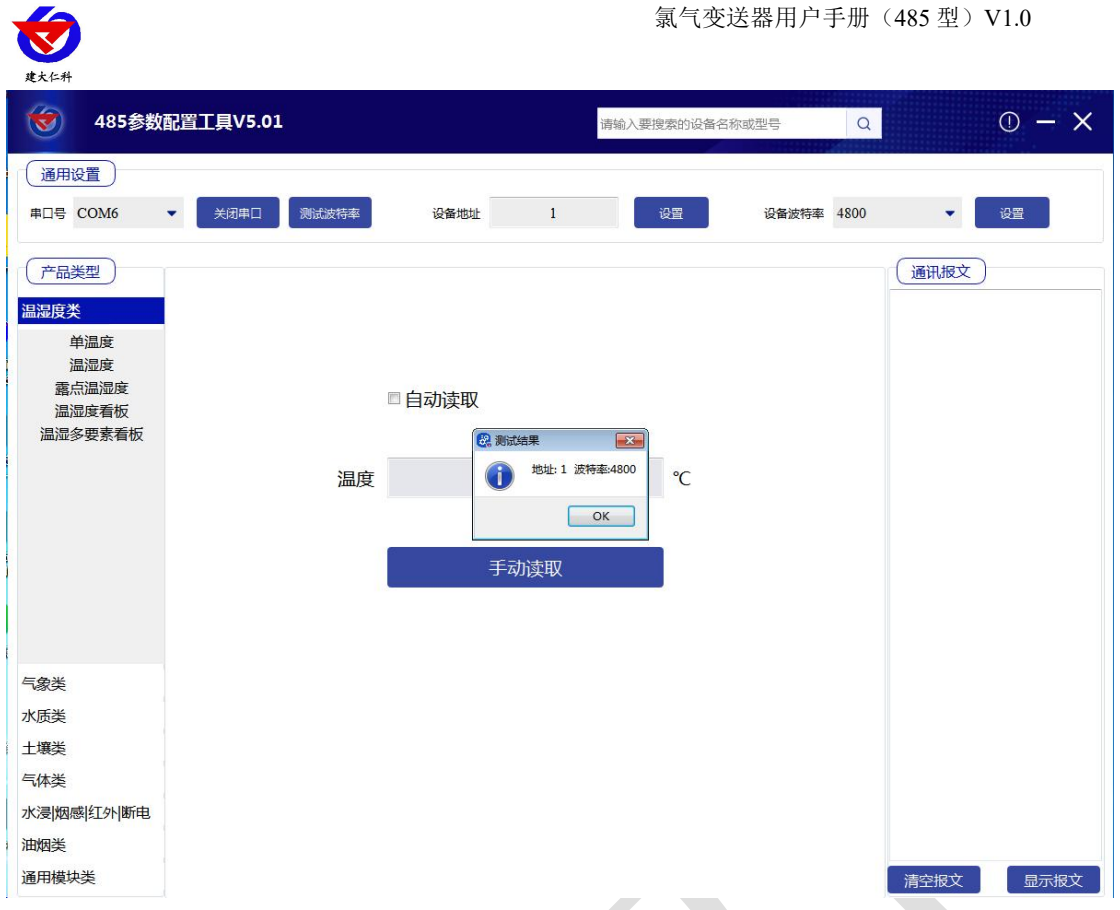

## <span id="page-8-0"></span>**4.**通信协议

## <span id="page-8-1"></span>**4**.**1** 通讯基本参数

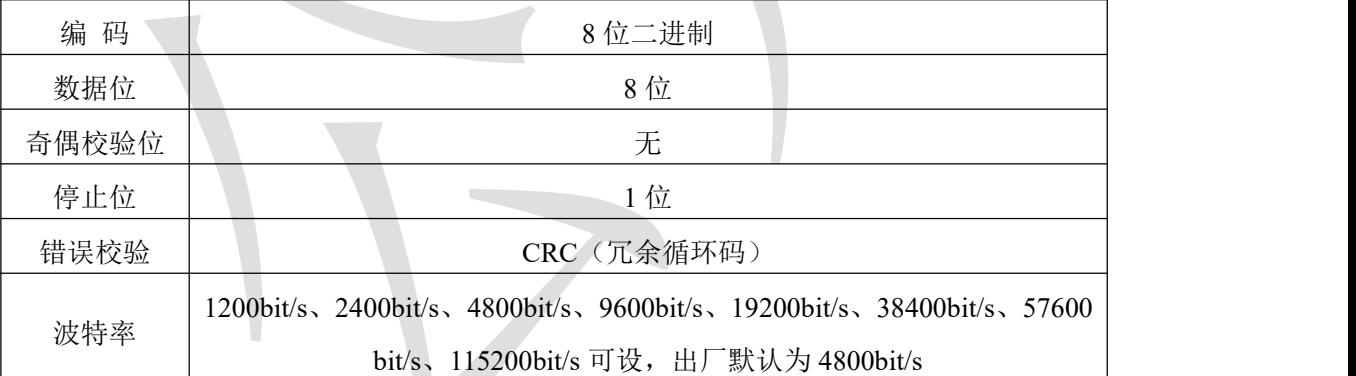

## <span id="page-8-2"></span>**4**.**2** 数据帧格式定义

采用 ModBus-RTU 通讯规约,格式如下: 初始结构 ≥4 字节的时间 地址码 = 1 字节 功能码 = 1 字节 数据区 = N 字节 错误校验 = 16 位 CRC 码 结束结构 ≥4 字节的时间 地址码:为变送器的地址,在通讯网络中是唯一的(出厂默认 0x01)。

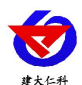

功能码: 主机所发指令功能指示,本变送器可用功能码 0x03 (读取寄存器数据) 0x06、0x10 (写入寄存器数据)。 数据区: 数据区是具体通讯数据, 注意 16bits 数据高字节在前!

CRC 码:二字节的校验码。

主机问询帧结构:

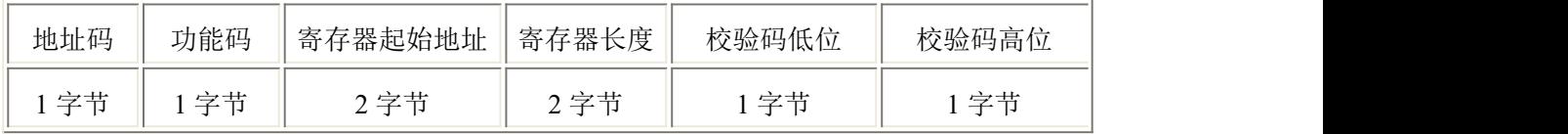

从机应答帧结构:

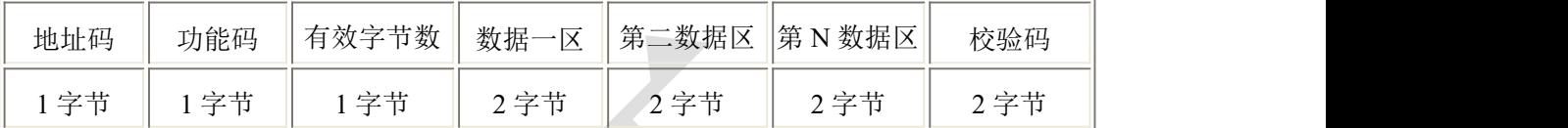

## <span id="page-9-0"></span>**4**.**3** 寄存器地址

单氯气气设备

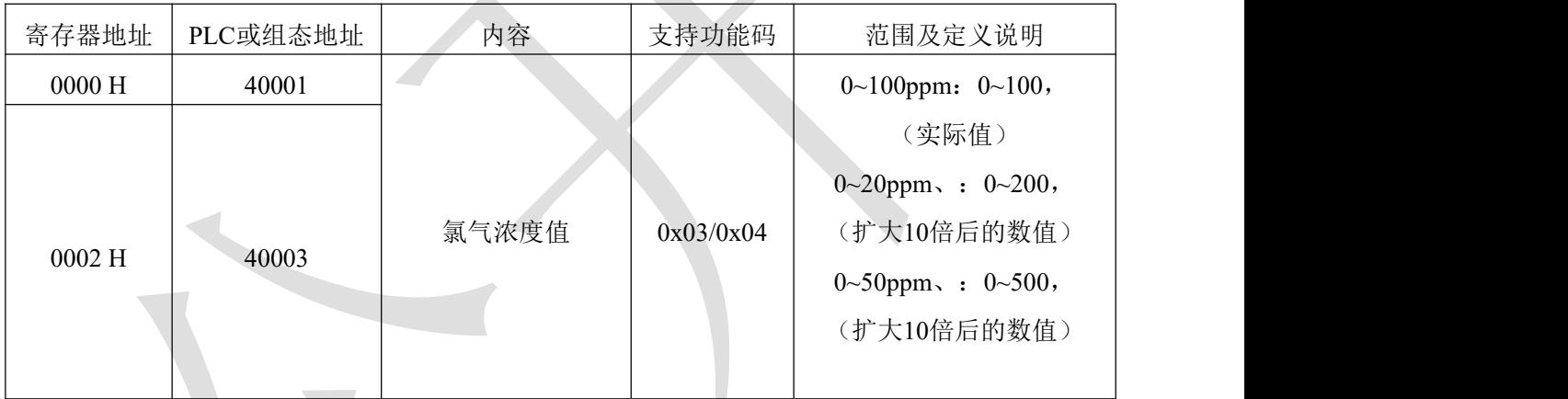

氯气温湿度一体设备

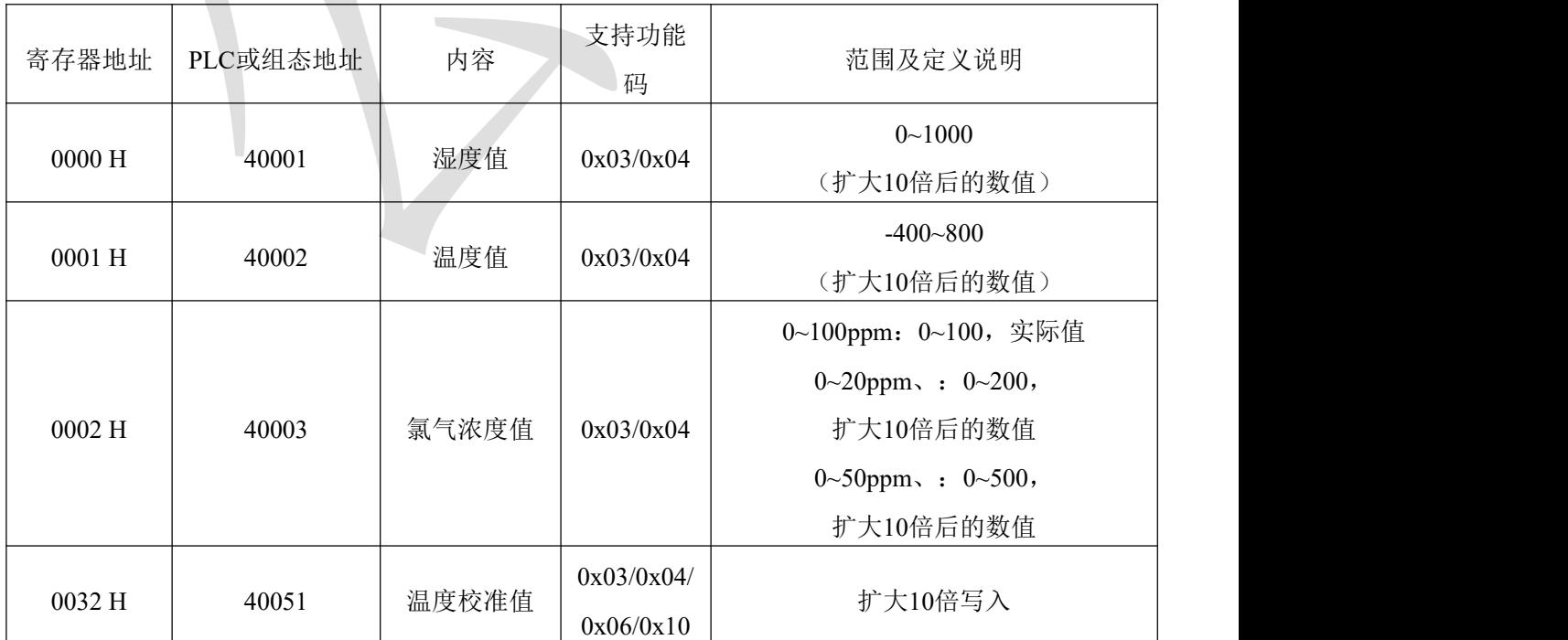

山东仁科测控技术有限公司 www.rkckth.com

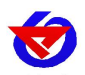

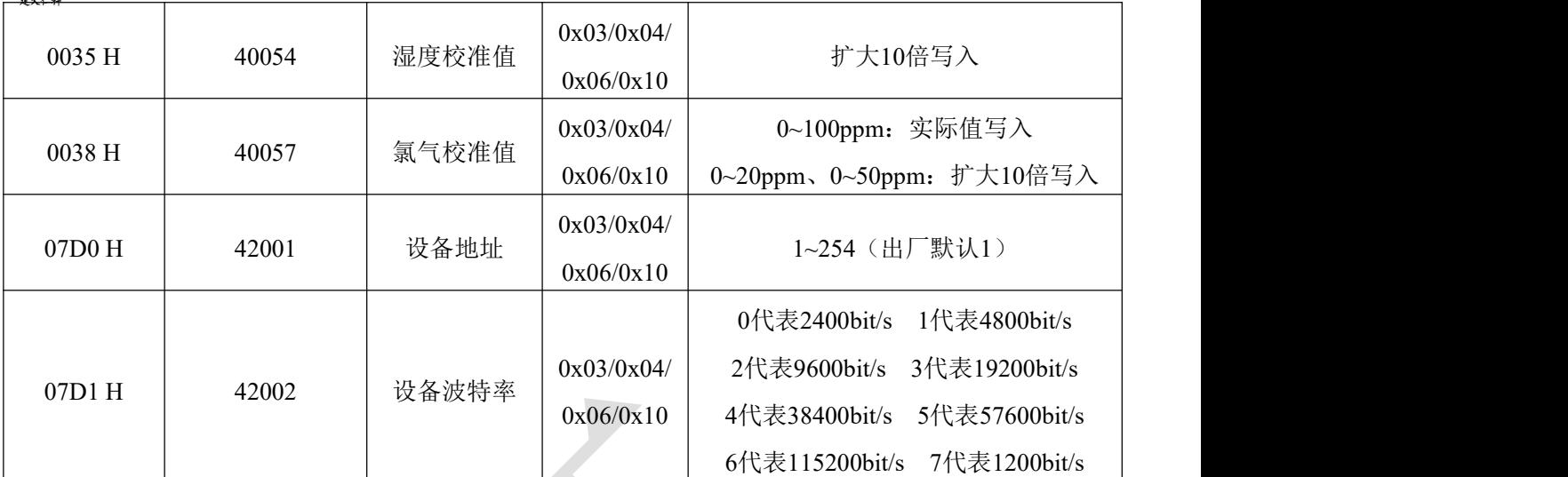

## <span id="page-10-0"></span>**4**.**4** 通讯协议示例以及解释

## <span id="page-10-1"></span>**4.4.1** 读取地址为 **0x01** 设备的地址以及波特率

问询帧(例如: 地址为 0x01 波特率为 4800)

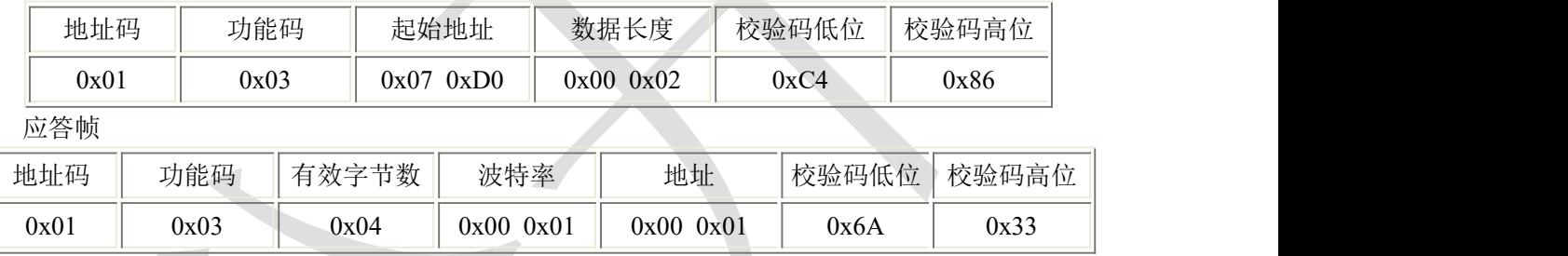

#### <span id="page-10-2"></span>**4.4.2** 修改地址

问询帧(假设修改地址为 0x02 注意:修改地址后需断电重启设备)

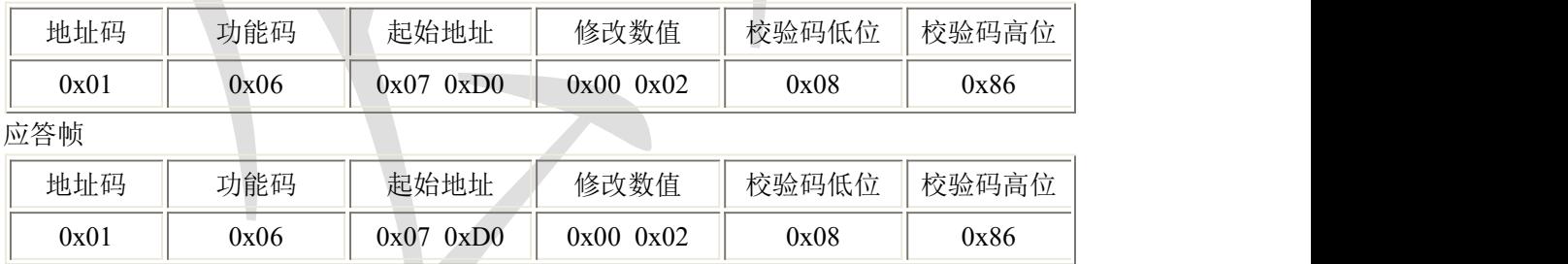

#### <span id="page-10-3"></span>**4.4.3** 修改地址为 **0x01** 的波特率

问询帧(假设修改波特率为 9600 注意:修改地址后需断电重启设备)

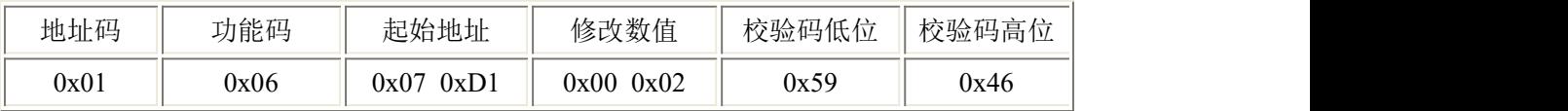

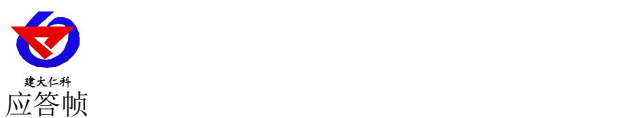

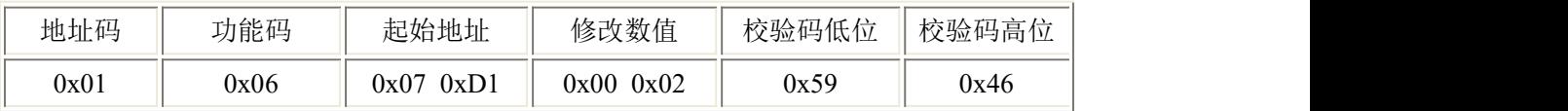

#### <span id="page-11-0"></span>**4.4.4** 读取设备地址 **0x01** 的 **Cl2** 值

问询帧(单氯气设备可以读取 00 寄存器或者 02 寄存器,三合一设备只能读取 02 寄存器)

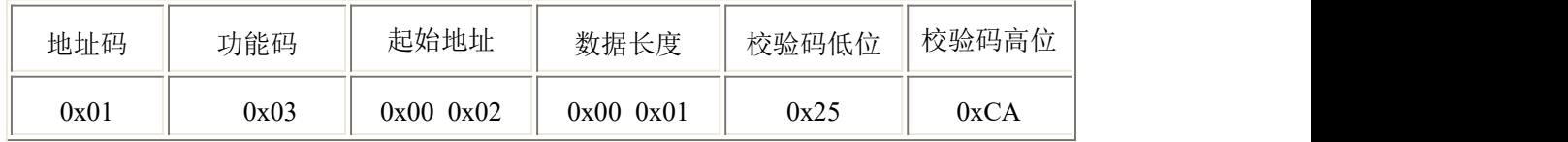

#### 应答帧(例如读到 Cl2 为 100ppm)

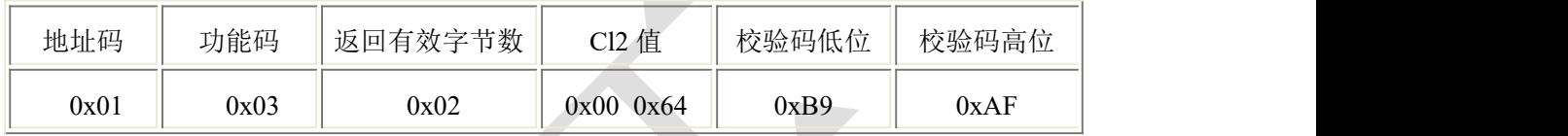

Cl2:

0064(十六进制) =100=> Cl2=100ppm

#### <span id="page-11-1"></span>**4.4.5** 读取设备地址 **0x01** 的温湿度及氯气浓度值

问询帧

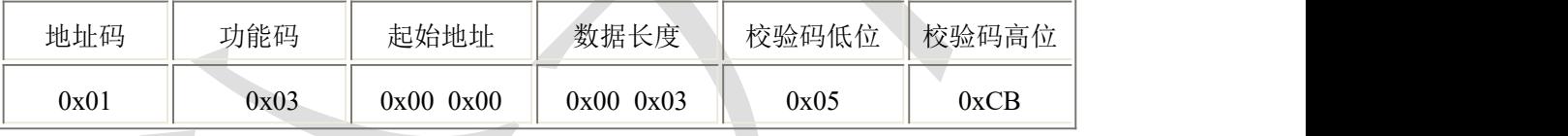

应答帧(例如读到 温度值-7.5℃ 湿度值 35.9% 氯气值 100ppm)

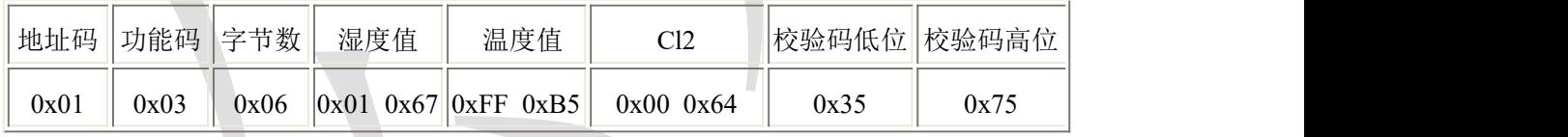

温度:低于0℃时温度以补码形式上传。

```
FFB5 H(十六进制) = -75 => 温度= -7.5℃
```
湿度: カランド アイディング しょうしょう しょうしょう

```
167 H(十六进制)= 359 => 湿度= 35.9%RH
```
氯气:

0064(十六进制) =100 => 氯气=100 ppm

## <span id="page-11-2"></span>**4.5** 氯气测量单位 **ppm** 与 **mg/m<sup>3</sup>** 换算关系

转换公式是基于 25℃和 1 个大气压:X ppm = (Y mg/m<sup>3</sup>)(24.45)/([分子量](http://www.ab126.com/Chemistry/1869.html))或 Y mg/m<sup>3</sup> = (X ppm)([分子量](http://www.ab126.com/Chemistry/1869.html))/24.45

仅适用于计算氯气(Cl2): 1ppm=2.9mg/m<sup>3</sup> 1mg/m<sup>3</sup>=0.34ppm

# **5.**常见问题及解决办法

<span id="page-12-0"></span>设备无法连接到 PLC 或电脑

可能的原因:

1)电脑有多个 COM 口, 选择的口不正确。

2)设备地址错误,或者存在地址重复的设备(出厂默认全部为 1)。

3)波特率,校验方式,数据位,停止位错误。

4)主机轮询间隔和等待应答时间太短,需要都设置在 200ms 以上。

5)485 总线有断开, 或者 A、B 线接反。

6)设备数量过多或布线太长,应就近供电,加 485 增强器,同时增加 120Ω终端电阻。

7)USB 转 485 驱动未安装或者损坏。

8)设备损坏。

## <span id="page-12-1"></span>**6.**注意事项

1)请勿将该设备应用于涉及人身安全的系统中。

2)请勿将设备安装在强对流空气环境下使用。

3)设备应避免接触有机溶剂(包括硅胶及其它胶粘剂)、涂料、药剂、油类及高浓度气 体。

4)设备不能长时间应用于含有腐蚀性气体的环境中,腐蚀性气体会损害传感器;

5)请勿将设备长时间放置于高浓度有机气体中,长期放置会导致传感器零点发生漂移, 恢复缓慢。

6)禁止长时间在高浓度碱性气体中存放和使用。

7)尽管本产品具有很高的可靠性,但我们建议在使用前检查设备对目标气体的反应,确 保现场使用。

8)测试设备对目标气体反应时,建议方式为使用不超过设备量程浓度的对应气体标准物 质进行测试,使用非建议方式测试导致的设备测量值异常,我公司不承担责任。

9)设备不可用于氧气含量小于 10%VOL 的环境,用于低氧环境导致的设备测量值异常, 我公司不承担责任。

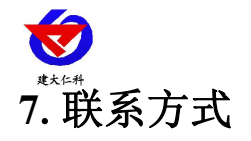

<span id="page-13-0"></span>山东仁科测控技术有限公司 营销中心:山东省济南市高新区舜泰广场 8 号楼东座 10 楼整层 邮编:250101 电话:400-085-5807 传真: (86) 0531-67805165 网址: [www.rkckth.com](http://www.jnrsmcu.com) 云平台地址:[www.0531yun.com](http://www.0531yun.com)

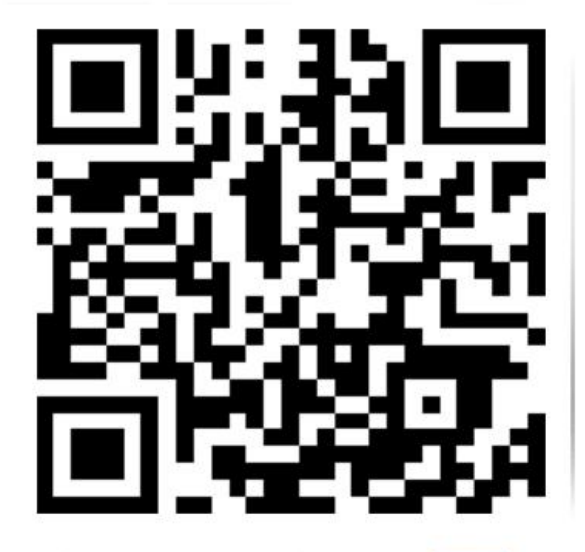

山东仁科测控技术有限公司 官网

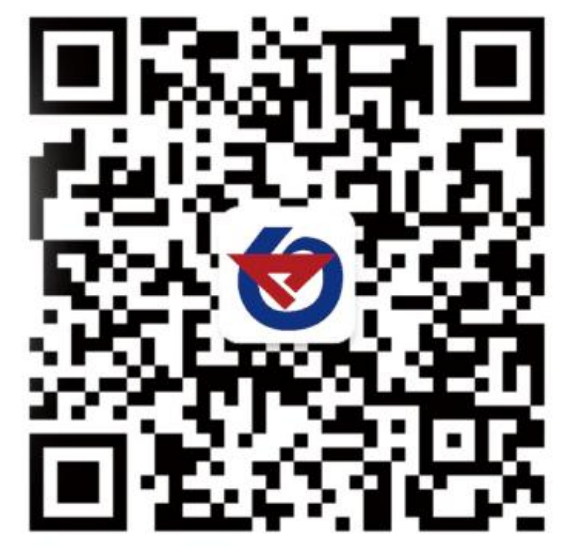

欢迎关注微信公众平台,智享便捷服务

<span id="page-13-1"></span>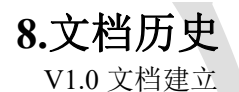

<span id="page-14-0"></span>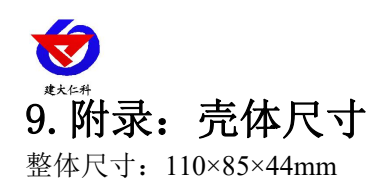

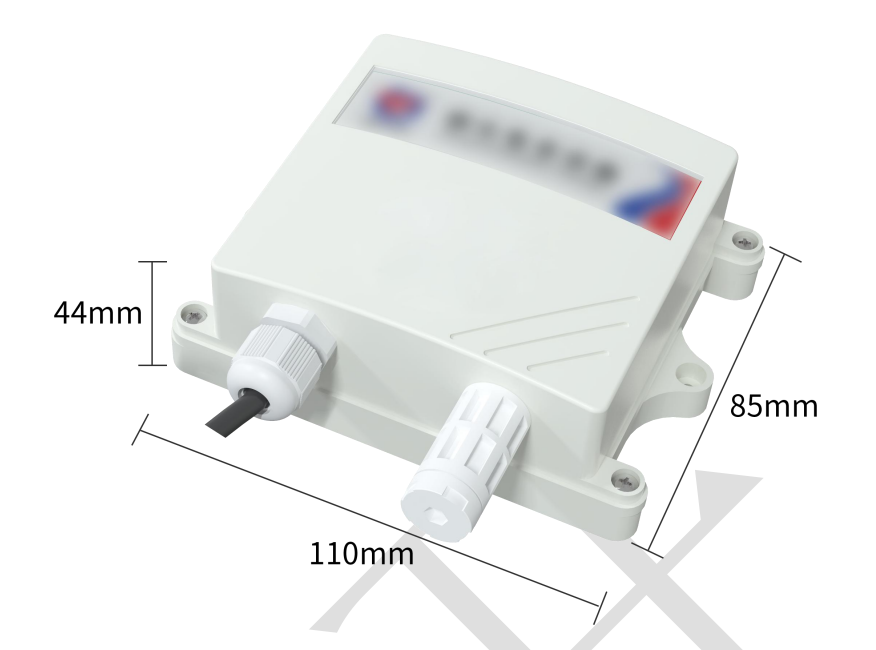

外延探头尺寸:

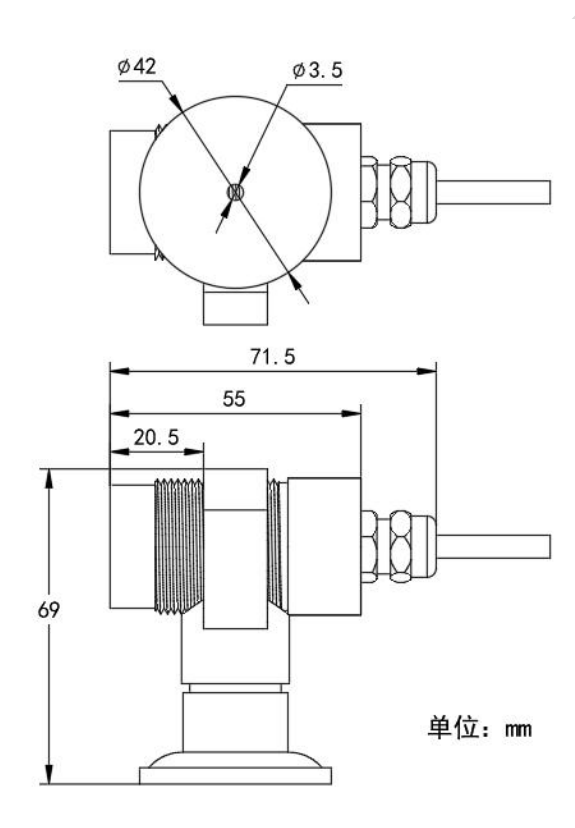

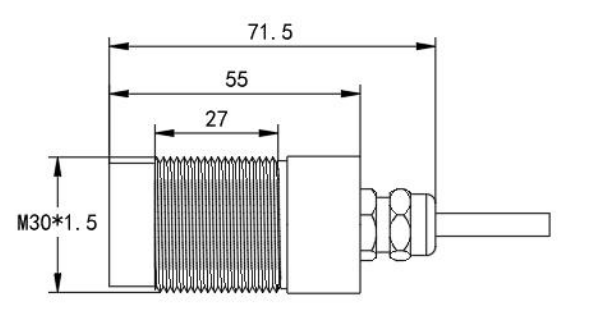

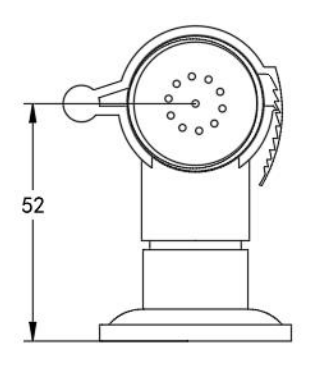